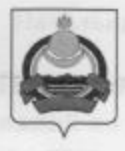

**АДМИНИСТРАЦИЯ** муниципального образования "Заиграевский район" Республики Бурятия

## **УПРАВЛЕНИЕ ОБРАЗОВАНИЯ РАЙОНА**

671310 п. Заиграево ул. Октябрьская, д. 4 тел. 8(30136)4-14-6, 4-19-24 факс: 4-13-56

## **ПРИКАЗ**

17.01.2022 г.

п. Заиграево

 $N_2$  19

На основании Положения «О проведении районных соревнований по минифутболу среди учащихся образовательных организаций Заиграевского района 2004-2005 и 2010-2011 годов рождения, а также, согласно плана спортивномассовых мероприятий УОАМОЗР на 2021-2022 учебный год, приказываю:

- 1. Провести районные соревнования по мини-футболу среди школьников Заиграевского района 2004-2005 годов рождения 19 января 2022 г. (мальчики всех групп школ) на базе спортивного зала «Старт» МБОУ «Заиграевская СОШ» и 21 января 2022 г. (мальчики всех групп школ) на базе МБУ «Онохойской СШ».
- 2. Главным судьей соревнований назначить Рудакова Дмитрия Геннадьевича - учителя физ. культуры МБОУ «Талецкая СОШ».
- 3. Администрации образовательных учреждений обеспечить **ЯВКУ** участников и команд, назначить руководителей и возложить на них ответственность за жизнь и безопасность учащихся во время пути следования и на соревнованиях.
- 4. Контроль за исполнением приказа возложить на заместителя начальника управления образования - О.А. Александровского.

Начальник управления образования администрации МО «Заиграевский район»

А.А. Шурыгина

Начальник УОМОЗР:

А.А. Шурыгина

## Положение

## о проведении районных соревнований по мини-футболу среди школьников Заиграевского района 2004-2005 и 2010-2011 года рождения.

І. Цели и задачи: соревнования проводятся с целью привлечения учащихся младших классов к регулярным занятиям физической культурой и спортом; ведения здорового образа жизни; популяризация и развитие мини-футбола среди учащихся школ Заиграевского района; выявления сильнейших команд; стимулирование деятельности учителей физкультуры совершенствованию внеклассной физкультурнопо оздоровительной работы.

П. Время и место проведения: соревнования проводятся 19 января 2022 года - мальчики всех групп школ 2010-2011 годов рождения, на базе спортивного зала «Старт» МБОУ «Заиграевская СОШ»; 21 января 2022 года - юноши всех групп школ 2004-2005 годов рождения МБУ «Онохойская СШ».

Приезд команд к 9.00 часам. Мандатная комиссия и судейская коллегия с 9.30 до 10.00 в местах проведения соревнований. Начало соревнований в 10.00.

Ш. Руководство проведением: общее руководство подготовкой и проведением соревнований осуществляет управление образования АМО «Заиграевский район». Ответственный О.А. Александровский - заместитель начальника РУО, непосредственное проведение возлагается на судейскую коллегию, возглавляемую Рудаковым Д.Г. (учитель физической культуры MAOУ «Талецкая COIII») - куратор по мини-футболу и Мильгуновым А.С. (учителем физической культуры МБОУ «Заиграевская СОШ»).

IV. Участники соревнований: к участию в соревнованиях допускаются мальчики 2004-2010-2011 годов рождения, прошедшие медосмотр и не имеющие 2005 и противопоказаний по состоянию здоровья. Состав команды 8 человек (5 игроков + 3 запасных).

V. Условия проведения: соревнования проводятся по правилам мини-футбола (футзал). Победитель и последующие места определяются по наибольшему количеству набранных очков. В случае равенства очков двух или более команд, лучшее место определяется по наибольшему количеству побед, результатами игр между этими командами, лучшей разницей забитых и пропущенных мячей.

VI. Финансовые расходы: проезд команд и участников, питание - за счёт командирующих организаций, награждение победителей и призёров - за счёт управления образования AMO «Заиграевский район».

VII. Документация: на заседание судейской коллегии руководители команд представляют:

- заявка, по установленной форме (обязательно с визой врача);

- копия свидетельства о рождении или копии паспортов учеников;

Примечание: Готовить документы строго по положению, в противном случае команда будет не допущена к соревнованиям.

Централизованного питания в школьной столовой производиться не будет, в связи со сложившейся неблагоприятной обстановкой на территории РБ. Питание привозим с собой в виде сухого пайка.

- Оргкомитет -